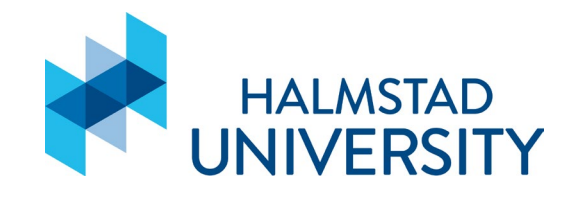

## PyCaret

### Introduction to research in embedded and intelligent systems

Anna Vettoruzzo 23/11/2023

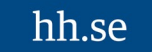

## **Overview**

- 1. Introduction
- 2. PyCaret for machine learning
- 3. Data preparation + Tutorial
- 4. Model training
- 5. Hyperparameters tuning + Tutorial
- 6. Ensemble a model

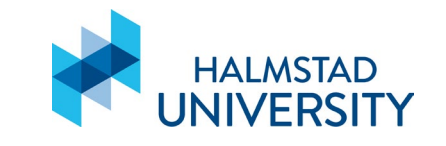

## 1- Introduction

## EXCARET

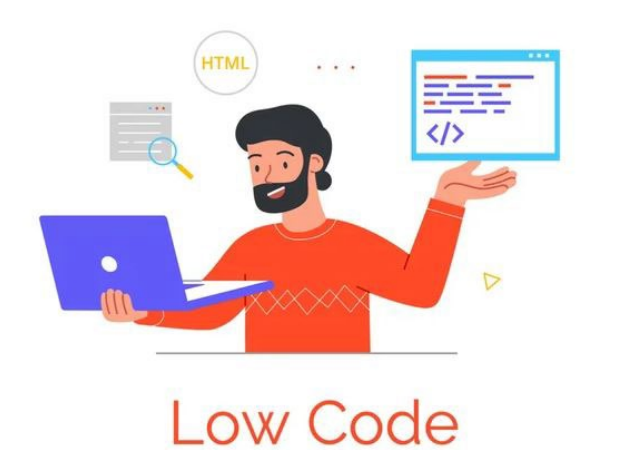

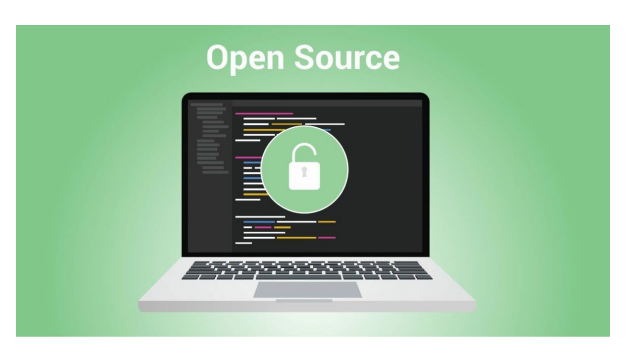

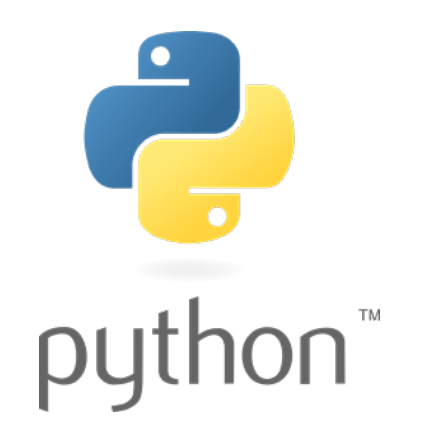

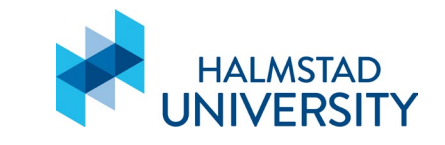

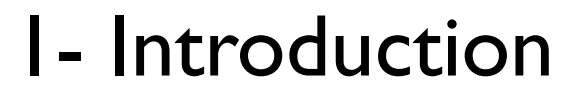

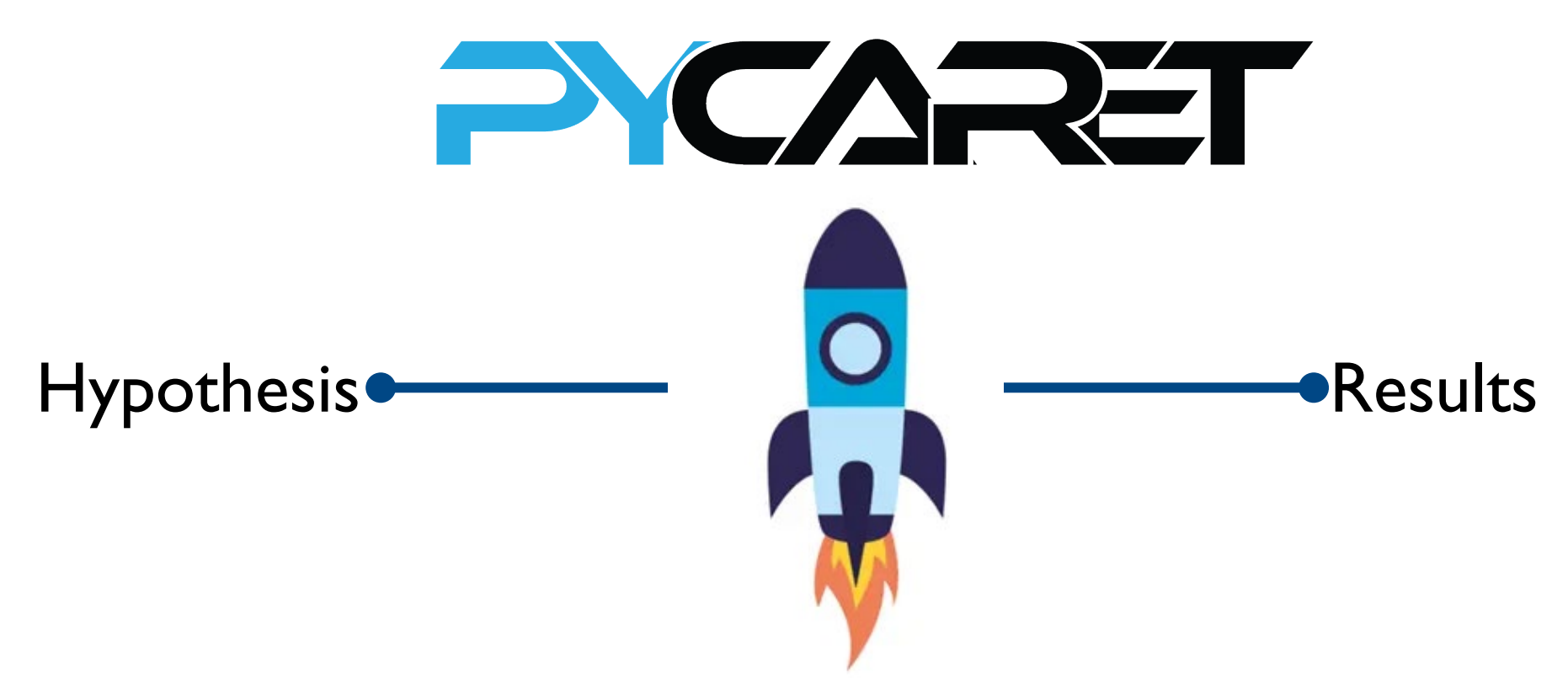

Goal: automate the major steps for evaluating and comparing machine learning algorithms (for classification and regression).

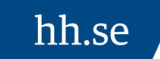

2- Machine Learning Life Cycle

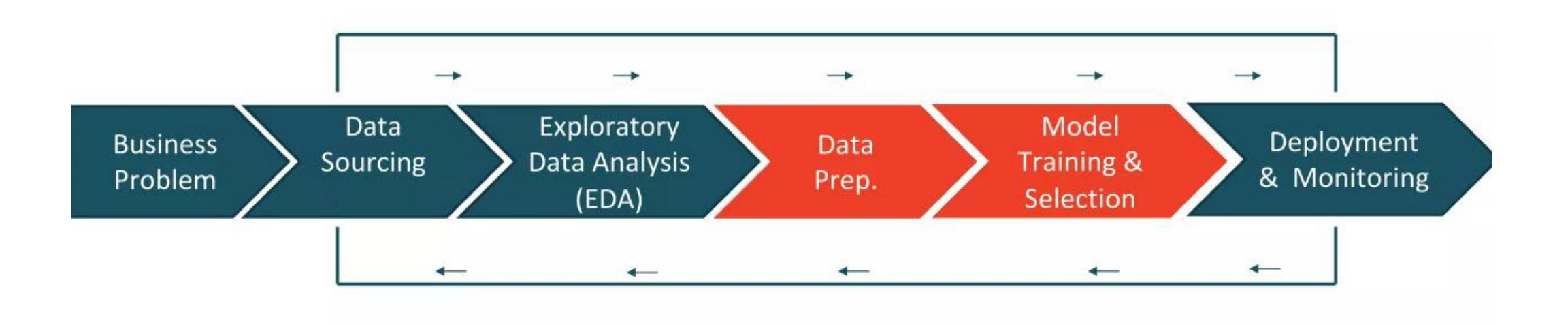

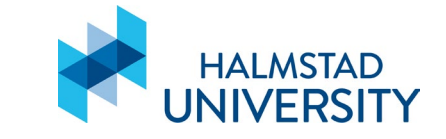

## 2- Data Prep, Model Training & Selection

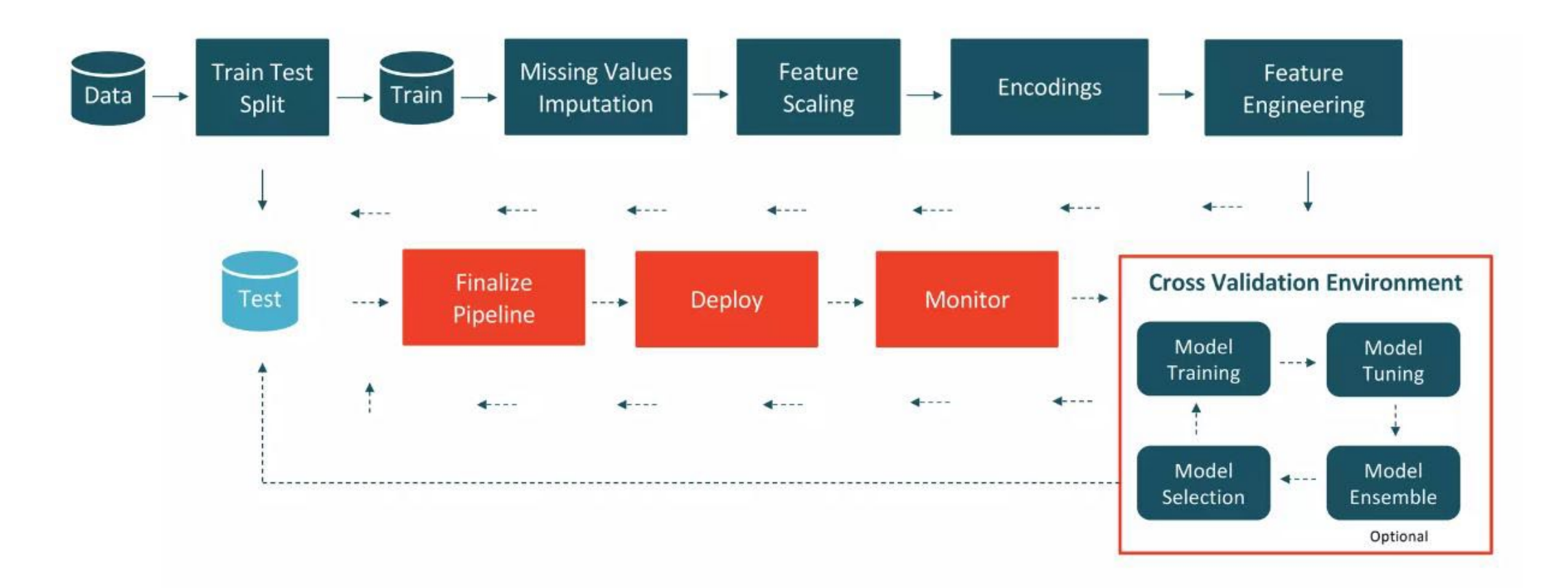

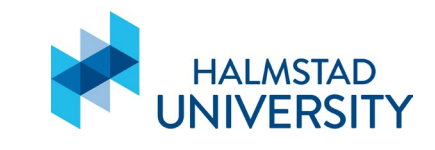

## 2- Features

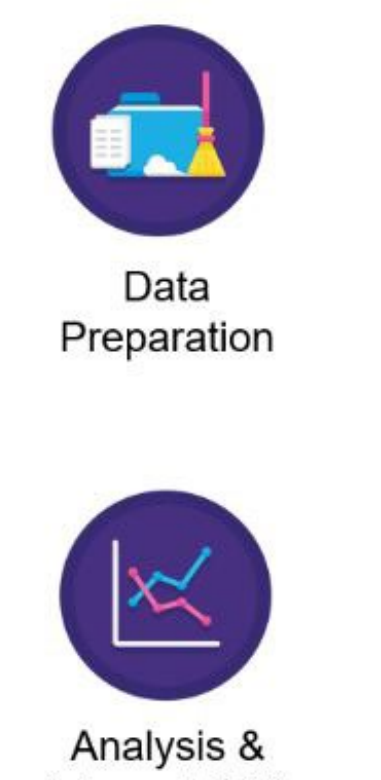

Interpretability

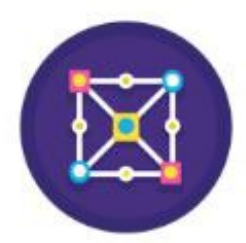

Model Training

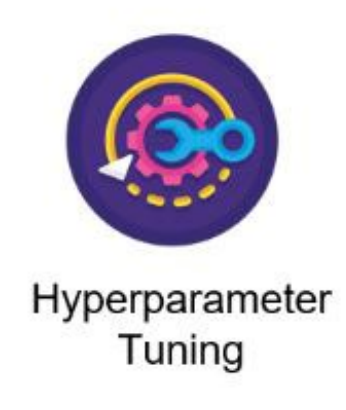

XV

Model Selection

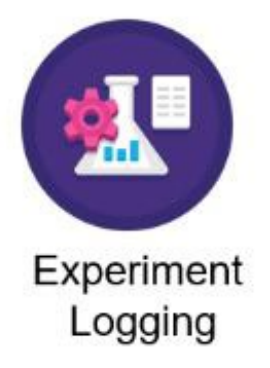

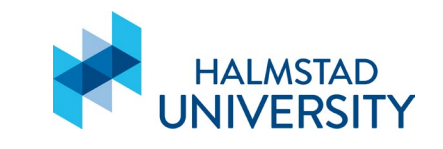

## 2- Impact of PyCaret (measured on # lines of code)

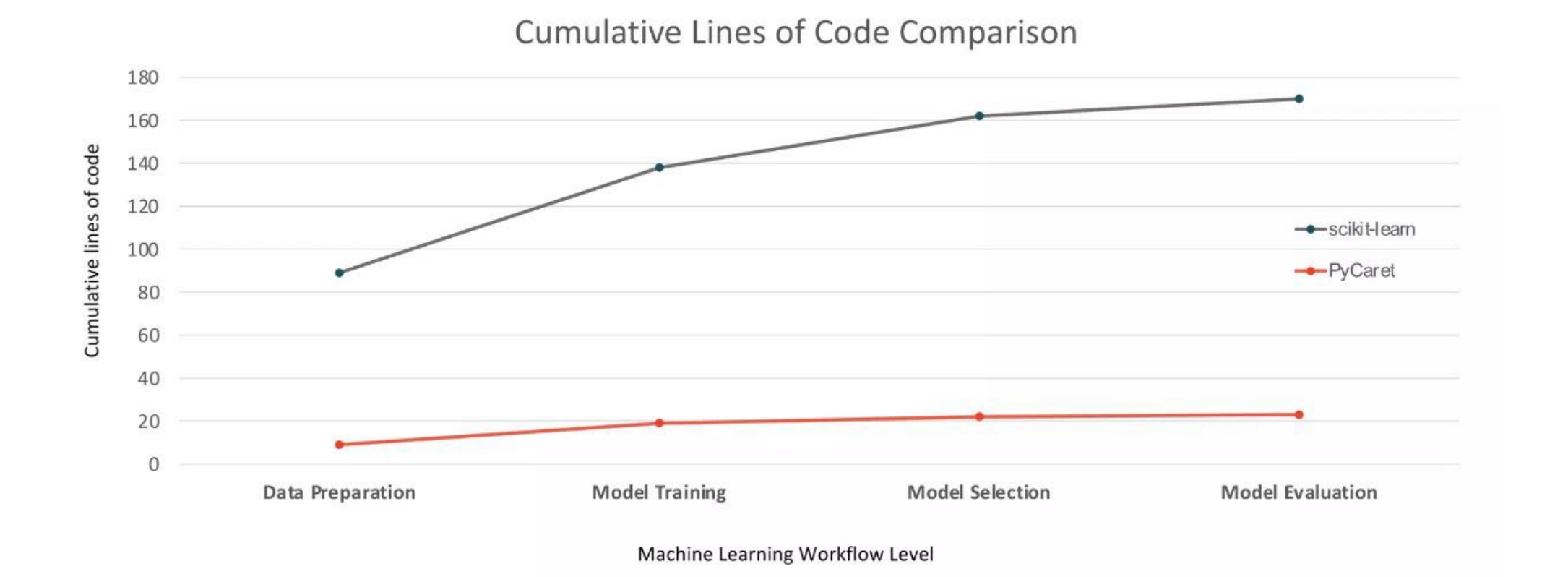

hh.se

2- Machine Learning use-case supported

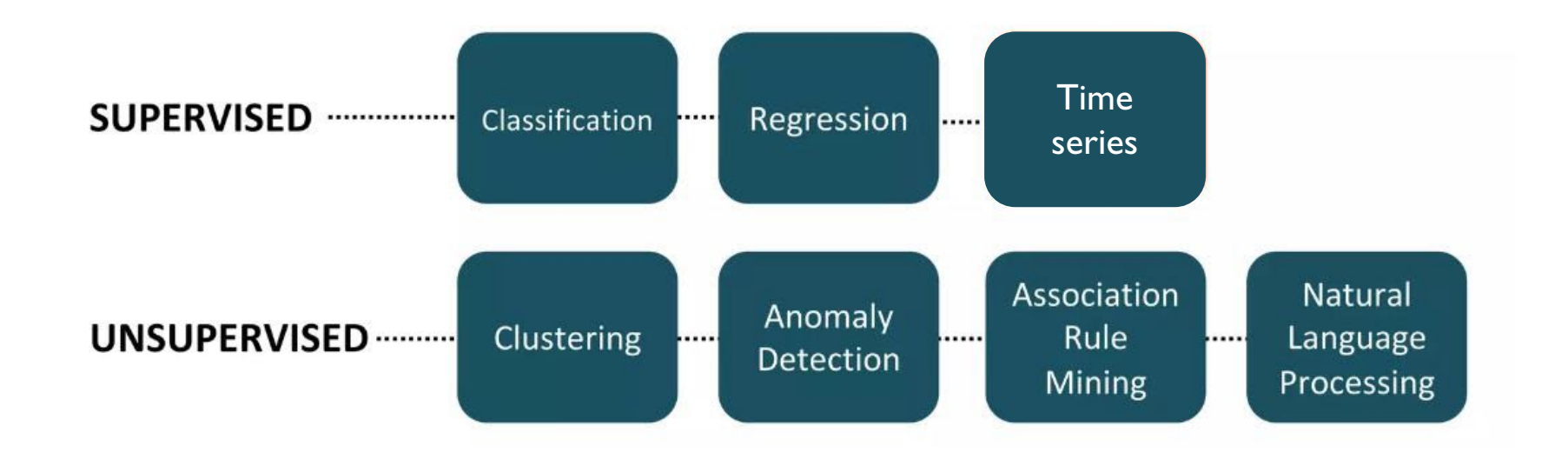

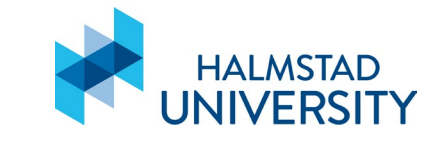

3- ML pipeline – Data loading

# Let's move to  $\qquad \qquad$

<https://colab.research.google.com/drive/1uQzh1HKrHJOprKCJeHovuSoOrMcWnIGK?usp=sharing>

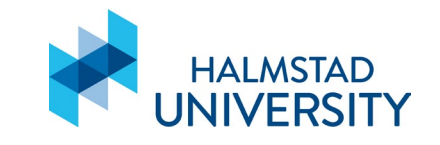

## 3- Data preprocessing

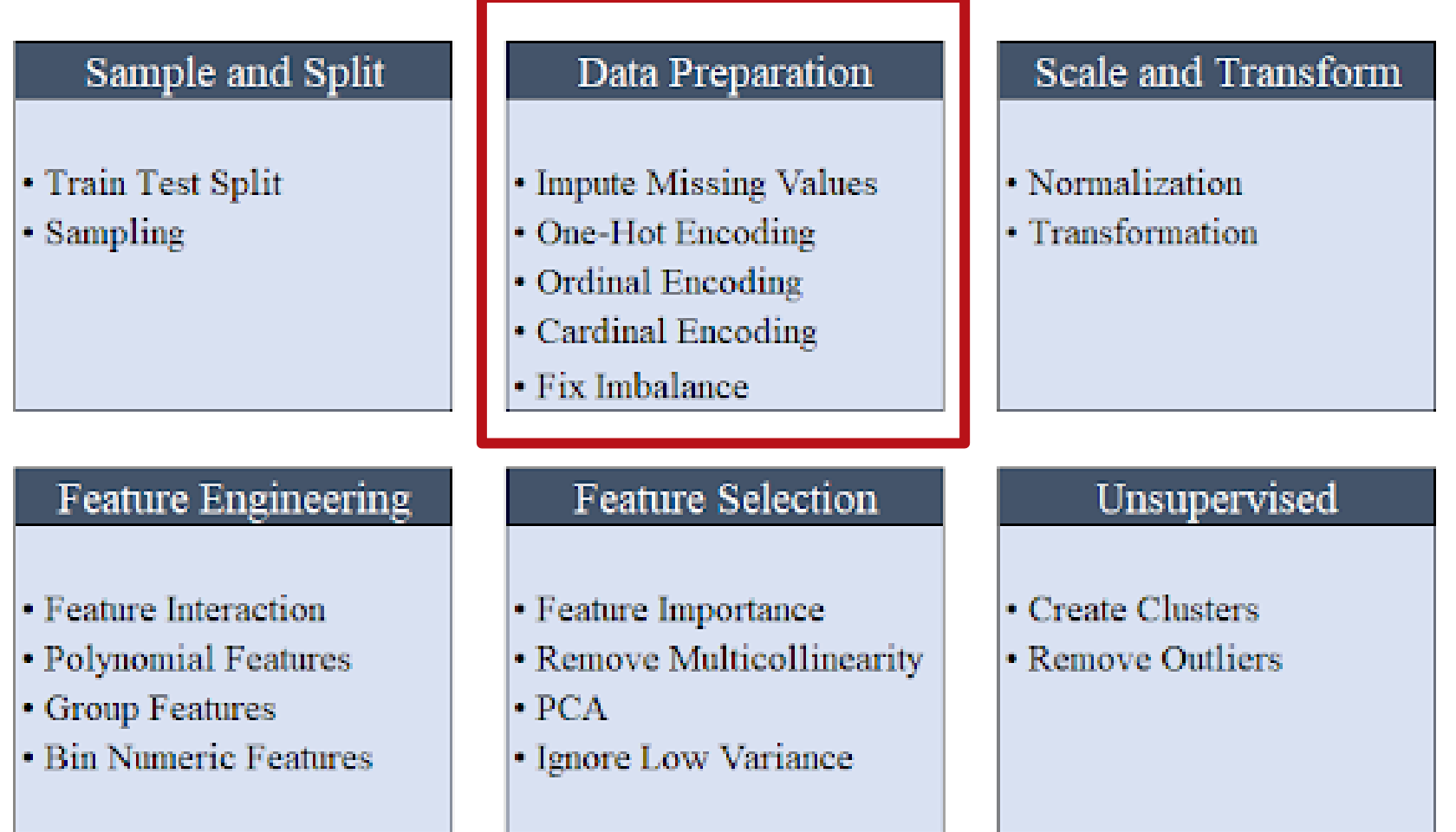

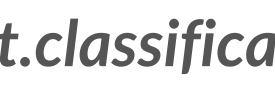

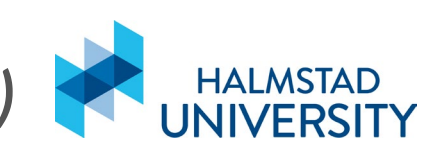

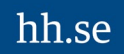

One function for everything: *pycaret.classification.setup(….)*

 Missing values (often encoded as blanks or NaN)  $\rightarrow$  we can remove the samples with missing values  $\rightarrow$  we can impute the missing values

By default: *imputation\_type: Optional[str] = 'simple'*

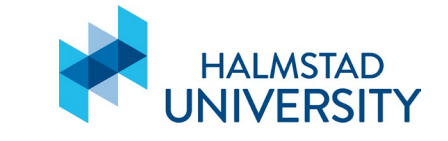

 $\triangleright$  Missing values (often encoded as blanks or NaN)

#### $\triangleright$  Data types of the features

- $\rightarrow$  PyCaret automatically detect the data type
- $\rightarrow$  We can manually set the datatype of specific features

By default: *imputation\_type: Optional[str] = 'simple'*

*ordinal\_features: dict, default = None numeric\_features: list of str, default = None categorical\_features: list of str, default = None*

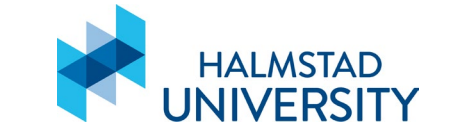

Missing values (often encoded as blanks or NaN)

 $\triangleright$  Data types of the features

▶ One-hot Encoding / Ordinal Encoding

By default: *imputation\_type: Optional[str] = 'simple'*

*ordinal\_features: dict, default = None numeric\_features: list of str, default = None categorical\_features: list of str, default = None*

*ordinal\_features: Optional[Dict[str, list]] = None*

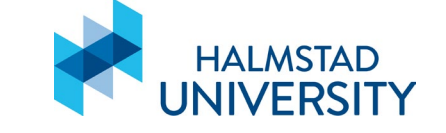

- $\triangleright$  Missing values (often encoded as blanks or NaN)
- $\triangleright$  Data types of the features

 $\triangleright$  One-hot Encoding / Ordinal Encoding

By default: *imputation\_type: Optional[str] = 'simple'*

*ordinal\_features: dict, default = None numeric\_features: list of str, default = None categorical\_features: list of str, default = None*

*ordinal\_features: Optional[Dict[str, list]] = None*

*fix\_imbalance: bool, default = False* **fix\_imbalance\_method: str, default = "SMOTE"**

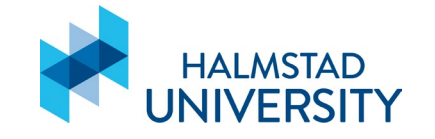

 $\triangleright$  Target imbalance

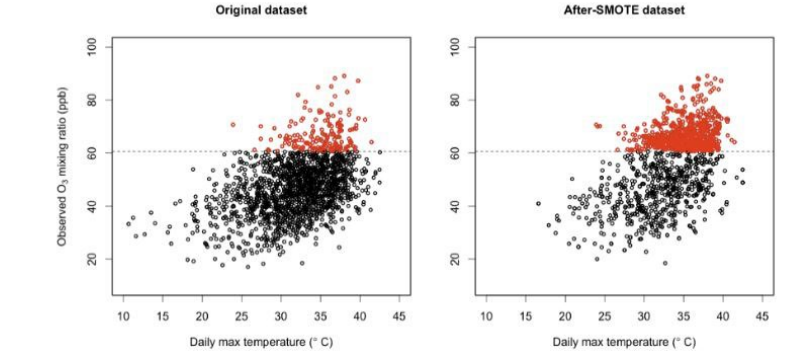

 $\triangleright$  Missing values (often encoded as blanks or NaN)

 $\triangleright$  Data types of the features

 $\triangleright$  One-hot Encoding / Ordinal Encoding

 $\triangleright$  Target imbalance

 $\triangleright$  Remove outliers

hh.se

By default: *imputation\_type: Optional[str] = 'simple'*

*ordinal\_features: dict, default = None numeric\_features: list of str, default = None categorical\_features: list of str, default = None*

*ordinal\_features: Optional[Dict[str, list]] = None*

*fix\_imbalance: bool, default = False* **fix\_imbalance\_method: str, default = "SMOTE"**

*remove\_outliers: bool, default = False outliers\_method: str, default = "iforest" outliers\_threshold: float, default = 0.05*

- $\triangleright$  Normalize
	- $\rightarrow$  Use to normalize the feature space
	- $\rightarrow$  Possible methods: *zscore*, *minmax*, *maxabs*, robust

By default: *normalize: bool = False normalize\_method: str = 'zscore'*

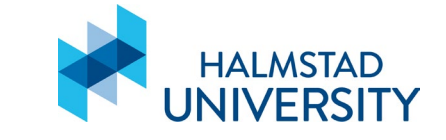

#### $\triangleright$  Normalize

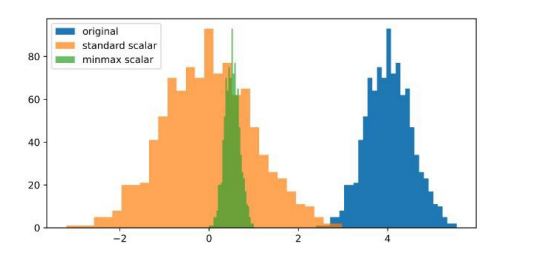

 $\triangleright$  Feature transform

 $\rightarrow$  It changes the shape of the distribution

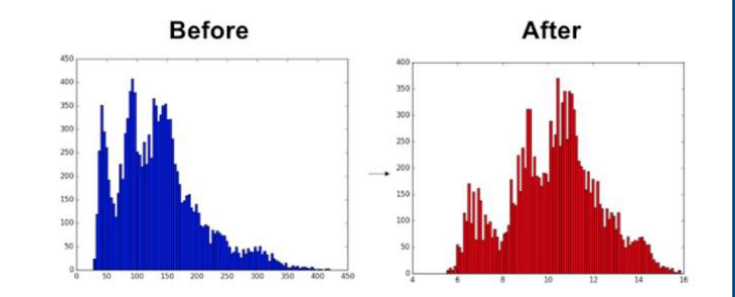

By default: *normalize: bool = False normalize\_method: str = 'zscore'*

*transformation: bool = False***,** *transformation\_method: str = 'yeo-johnson'*

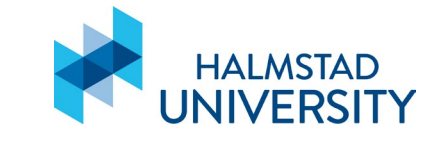

#### $\triangleright$  Normalize

- $\triangleright$  Feature transform
- $\triangleright$  Target transform
	- $\rightarrow$  It changes the shape of the target distribution
	- $\rightarrow$  Only with regression

By default: *normalize: bool = False normalize\_method: str = 'zscore'*

*transformation: bool = False***,** *transformation\_method: str = 'yeo-johnson'*

*Transform\_target: bool = False***,** *Transform\_target\_method: str = 'yeo-johnson'*

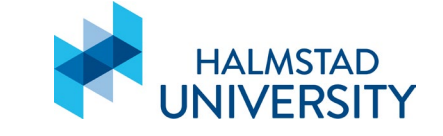

#### $\triangleright$  Feature engineering:

usually we assume a linear relationship between the dependent and independent variables. When this is not the case we can create new polynomial features.

#### $\triangleright$  Group features:

Features that are related to each other. We can create them from existing features.

#### $\triangleright$  Bin numeric feature:

To turn continuous variables into categorical values using bins. It is effective when a continuous feature has too many unique values or few extreme values outside the expected range.

By default: *polynomial\_features: bool = False***,** *polynomial\_degree: int = 2*

*group\_features: Optional[dict] = None***,**

*bin\_numeric\_features: Optional[List[str]] = None*

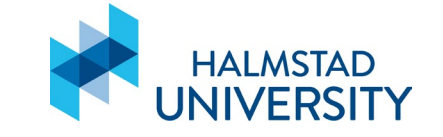

 $\triangleright$  Feature selection:

 $\rightarrow$  possible methods: classic, univariate, sequential

 $\triangleright$  Remove multicollinearity

#### $\triangleright$  PCA:

unsupervised technique that reduce the data dimensionality

#### $\triangleright$  Ignore low variance

#### By default:

*feature\_selection: bool = False***,** *feature\_selection\_method: str = 'classic'***,** *feature\_selection\_estimator: Union[str, Any] = 'lightgbm'* **,** *n\_features\_to\_select: Union[int, float] = 0.2*

*remove\_multicollinearity: bool = False***,** *multicollinearity\_threshold: float = 0.9*

*pca: bool = False***,** *pca\_method: str = 'linear'* **,** *pca\_components: Optional[Union[int, float, str]] = None*

*low\_variance\_threshold: Optional[float] = None*

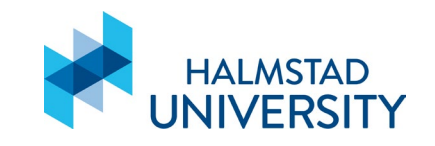

- $\triangleright$  Experiments logging
	- $\rightarrow$  the default use Mlflow but you can extend it to wandb, cometml, dagshub
- $\triangleright$  Parameters that influence model selection:
	- train test split
	- fold\_strategy: possibilities are *kfold, stratifiedkfold,* groupkfold, timeseries, …

GPU usage

Others…

hh.se

#### By default:

*log\_experiment: Union[bool, str, BaseLogger, List[Union[str, BaseLogger]]] = False log\_plots: Union[bool, list] = False***,** *log\_profile: bool = False***,** *log\_data: bool = False*

*train\_size: float, default = 0.7 test\_data: dataframe-like or None, default = None data\_split\_shuffle: bool, default = True data\_split\_stratify: bool or list, default = True fold\_strategy: str or scikit-learn CV generator object, default = 'stratifiedkfold' fold: int, default = 10 fold\_shuffle: bool, default = False fold\_groups: str or array-like, with shape (n\_samples,), default = None*

*use\_gpu = bool, default=False*

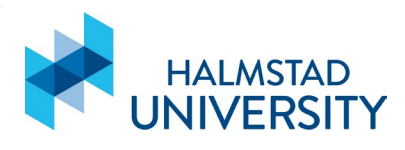

## 3- Summary

setup(data: Optional[Union[dict, list, tuple, ndarray, spmatrix, DataFrame]] = None, data func: Optional[Callable]], Union[dict, list, tuple, ndarray, spmatrix, DataFrame]]] = None, target: Union[int, str, list, tuple, ndarray, Series] = -1, index: Union[bool, int, str, list, tuple, ndarray, Series] = True, train\_size: float = 0.7, test data: Optional[Union[dict, list, tuple, ndarray, spmatrix, DataFrame]] = None, ordinal features: Optional[Dict[str, list]] = None, numeric\_features: Optional[List[str]] = None, categorical\_features: Optional[List[str]] = None, date\_features: Optional[List[str]] = None, text\_features: Optional[List[str]] = None, ignore features: Optional[List|str]] = None, keep features: Optional[List|str]] = None, preprocess: bool = True, create\_date\_columns: List[str] = ['day', 'month', 'year'], imputation\_type: Optional[str] = 'simple', numeric imputation: str = 'mean', categorical imputation: str = 'mode', iterative imputation iters: int = 5, numeric iterative imputer: Union[str, Any] = 'lightgbm', categorical iterative imputer: Union[str, Any] = 'lightgbm', text features method: str = 'tf-idf', max encoding ohe: int = 25, encoding method: Optional(Any) = None, rare to value: Optional(float) = None, rare value: str = 'rare', polynomial features: bool = False, polynomial degree: int = 2, low variance threshold: Optional[float] = None, group features: Optional[dict] = None, drop\_groups: bool = False, remove\_multicollinearity: bool = False, multicollinearity threshold: float = 0.9, bin numeric features: Optional[List[str]] = None, remove outliers: bool = False, outliers method: str = 'iforest', outliers threshold: float = 0.05, fix imbalance: bool = False, fix imbalance method: Union[str, Any] = 'SMOTE', transformation: bool = False, transformation method: str = 'yeo-johnson', normalize: bool = False, normalize method: str = 'zscore', pca: bool = False, pca method: str = 'linear', pca\_components: Optional[Union[int, float, str]] = None, feature\_selection: bool = False, feature selection method: str = 'classic', feature selection estimator: Union[str, Any] = 'lightgbm', n features to select: Union(int, float) = 0.2, custom pipeline: Optional(Any) = None, custom pipeline position: int = -1, data split shuffle: bool = True, data split stratify: Union[bool, List[str]] = True, fold strategy: Union(str, Any) = 'stratifiedkfold', fold: int = 10, fold shuffle: bool = False, fold groups: Optional[Union[str, DataFrame]] = None, n jobs: Optional[int] = -1, use gpu: bool = False, html: bool = True, session\_id: Optional[int] = None, system\_log: Union[bool, str, Logger] = True, log\_experiment: Union[bool, str, BaseLogger, List[Union[str, BaseLogger]]] = False, experiment name: Optional[str] = None, experiment\_custom\_tags: Optional[Dict[str, Any]] = None, log\_plots: Union[bool, list] = False, log\_profile: bool = False, log\_data: bool = False, engine: Optional[Dict[str, str]] = None, verbose: bool = True, memory: Union[bool, str, Memory] = True, profile: bool = False, profile\_kwargs: Optional[Dict[str, Any]] = None)

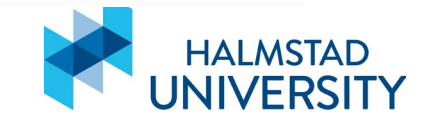

## 4- Classification experiments

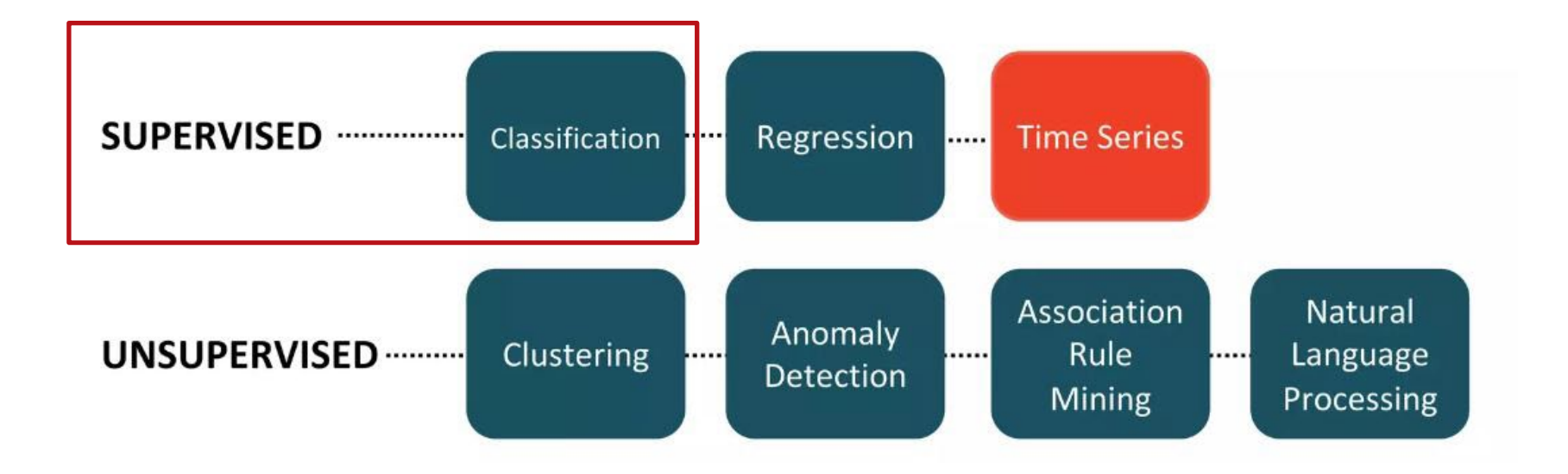

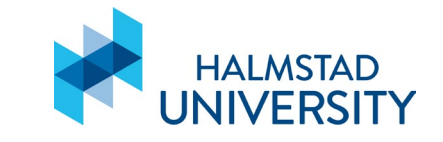

## 4- Creating models

 **create\_model()** will create a model and train it on the dataset that has been defined with the setup function.

Models can be chosen from the models available in the library or pass an untrained model object consistent with scikit-learn API. Possible choices are:

- •'lr' Logistic Regression
- •'knn' K Neighbors Classifier
- •'nb' Naive Bayes
- •'dt' Decision Tree Classifier
- •'svm' SVM Linear Kernel
- •'rbfsvm' SVM Radial Kernel
- •'gpc' Gaussian Process Classifier
- •'mlp' MLP Classifier
- •'ridge' Ridge Classifier
- •'rf' Random Forest Classifier
- •'qda' Quadratic Discriminant Analysis
- •'ada' Ada Boost Classifier
- •'gbc' Gradient Boosting Classifier
- •'lda' Linear Discriminant Analysis
- •'et' Extra Trees Classifier
- •'xgboost' Extreme Gradient Boosting
- •'lightgbm' Light Gradient Boosting Machine
- •'catboost' CatBoost Classifier

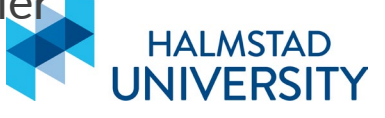

## 4- Creating models

 **compare\_models()** will compare all the estimators that are present in the library.

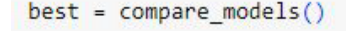

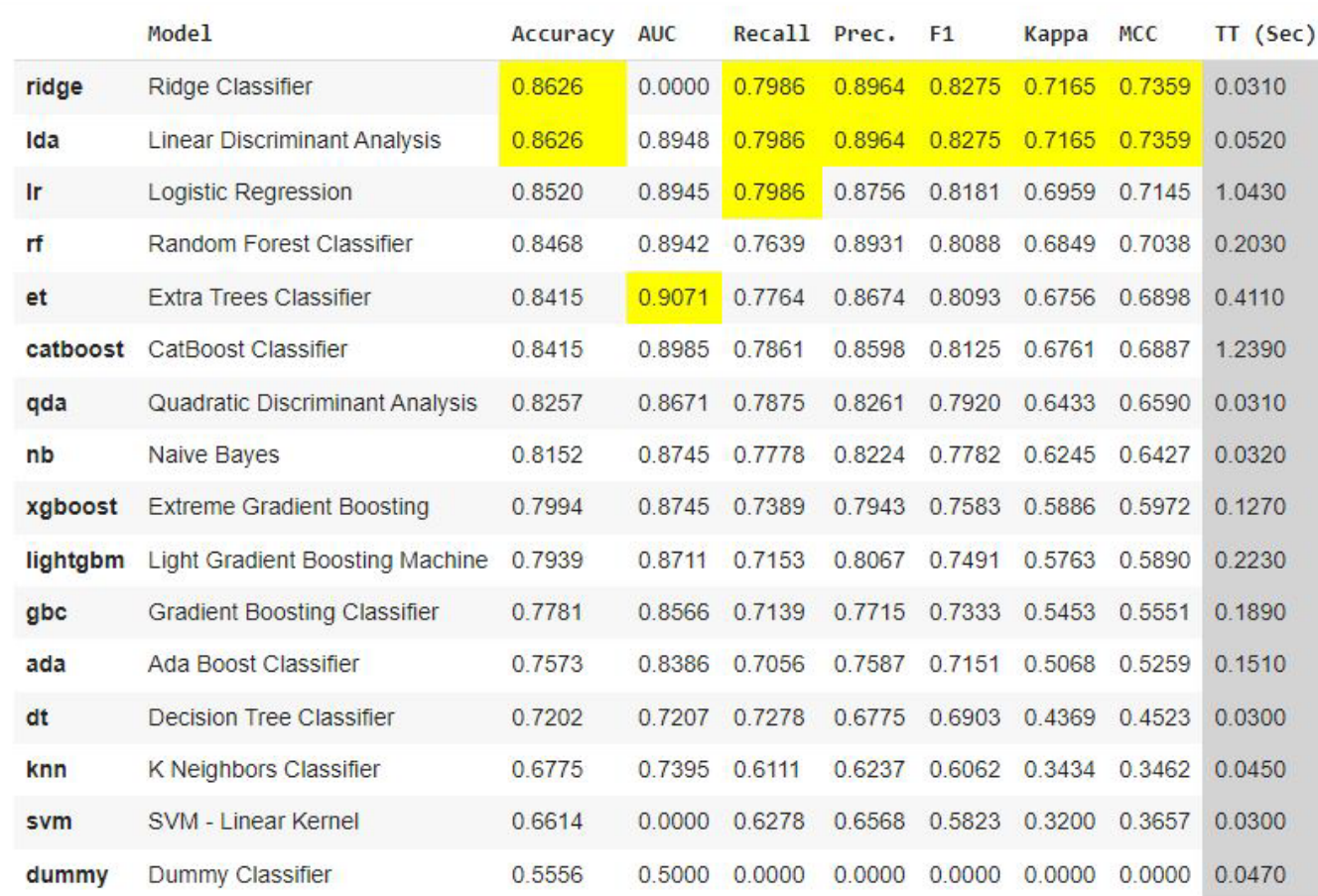

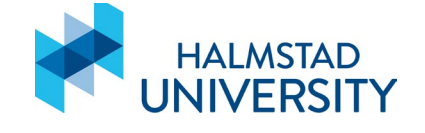

## 4- Comparing models

- **compare\_models()** will compare all the estimators that are present in the library.
- **get\_metrics(), add\_metric(), remove\_metric()**  can be used to access, add or remove specific metrics during the comparison.

Let's move to

[https://colab.research.google.com/drive/1uQzh1HKrHJ](https://colab.research.google.com/drive/1uQzh1HKrHJOprKCJeHovuSoOrMcWnIGK?usp=sharing) [OprKCJeHovuSoOrMcWnIGK?usp=sharing](https://colab.research.google.com/drive/1uQzh1HKrHJOprKCJeHovuSoOrMcWnIGK?usp=sharing)

lol

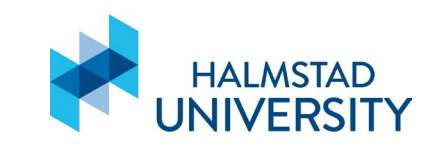

## 4- Analyze the model

Different function can be used to analyze the performance of a trained model on the test set.

**→ plot\_model(**model, plot= 'confusion\_matrix') return the confusion matrix (for classification)

**plot\_model(**model, plot=metric\_name**)**

**plot\_model(**model, plot='feature**')** plot the feature importance

**evaluate\_model**(model) displays a user interface for analyzing performance

 **interpret\_model**(model) returns an interpretation plot based on the test / hold-out set using SHAP (Shapley Additive exPlanations).

## 5-Tune the model

# Let's move to colab

[https://colab.research.google.com/drive/1uQzh1HKrHJ](https://colab.research.google.com/drive/1uQzh1HKrHJOprKCJeHovuSoOrMcWnIGK?usp=sharing) [OprKCJeHovuSoOrMcWnIGK?usp=sharing](https://colab.research.google.com/drive/1uQzh1HKrHJOprKCJeHovuSoOrMcWnIGK?usp=sharing)

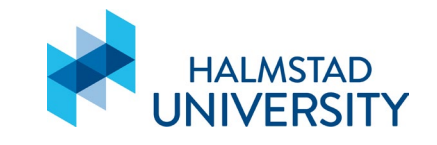

## Saving the model

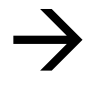

save model(tuned best, 'Final RC Model')

```
Transformation Pipeline and Model Successfully Saved
(Pipeline(memory=Memory(location=None),
          steps=[('numerical imputer',
                  TransformerWrapper(exclude=None,
                                     include=['age', 'sex', 'chest pain type',
                                               'resting blood pressure',
                                              'serum cholestoral in mg/dl
                                              'fasting blood sugar > 120 mg/dl ',
                                              'resting electrocardiographic '
                                              'results',
                                              'maximum heart rate achieved
                                              'exercise induced angina
                                              'oldpeak ', 'slope of peak',
                                              'number of major vessels ',...
                                                               strategy='most_frequent',
                                                               verbose='deprecated'))),
                 ('clean column names',
                  TransformerWrapper(exclude=None, include=None,
                                     transformer=CleanColumnNames(match='[\\]\\[\\,\\{\\}\\"\\:]+'))),
                 ('trained model',
                  RidgeClassifier(alpha=5.62, class weight=None, copy X=True,
                                  fit intercept=True, max iter=None,
                                  positive=False, random state=123,
                                  solver='auto', tol=0.0001))],
          verbose=False),
 'Final RC Model.pkl')
```
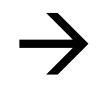

saved final rc = load model('Final RC Model')

Transformation Pipeline and Model Successfully Loaded

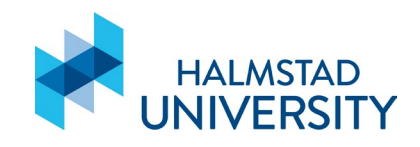

## Advanced topics – Ensemble a model

Ensembling is a common technique to improve the performance of models. Ensemble methods include:

- Bagging: learns each model in parallel and combine them with an averaging process.
- Boosting: learns models sequentially in an adaptive way and combines them with a deterministic strategy.
- Stacking: learns heterogeneous models in parallel and combines them by training a meta-model to output prediction.

In PyCaret (for bagging and boosting):

In PyCaret (for stacking):

**ensemble\_model(model, method, fold, n\_estimators, etc… )**

hh.se

**stack\_models([models\_name], method, fold, n\_estimators, etc… )**

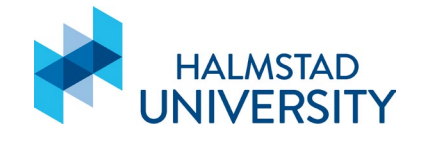

## Regression experiment

Now it's your turn!

Open Colab and setup a regression experiment with PyCaret:

- 1. Choose a dataset for regression.
- 2. Preprocess the dataset (remember you can automatically do it with  $setup(...)$ ).
- 3. Train the models and compare them (use *compare\_models(...)*).
- 4. Tune the best model.
- 5. Deploy it on the test data and compare the performance before and after tuning.
- 6. Save the model.

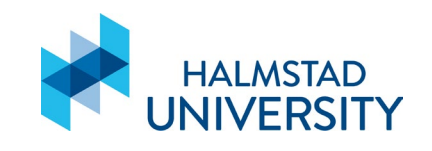

## References

- M. Ali, **PyCaret: An open source, low-code machine learning library in Python.** URL: [https://www.pycaret.org](https://www.pycaret.org/)
- M. Ali, **Machine Learning Made Easy With PyCaret.** URL:<https://www.youtube.com/watch?v=k4zNjIHacr4>
- J. Rocca, **Ensemble methods: bagging, boosting and stacking.**  URL:<https://towardsdatascience.com/ensemble-methods-bagging-boosting-and-stacking-c9214a10a205>

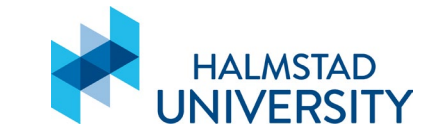